# Cheatography

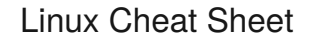

by [zebrahead](http://www.cheatography.com/zebrahead/) via [cheatography.com/35093/cs/11017/](http://www.cheatography.com/zebrahead/cheat-sheets/linux)

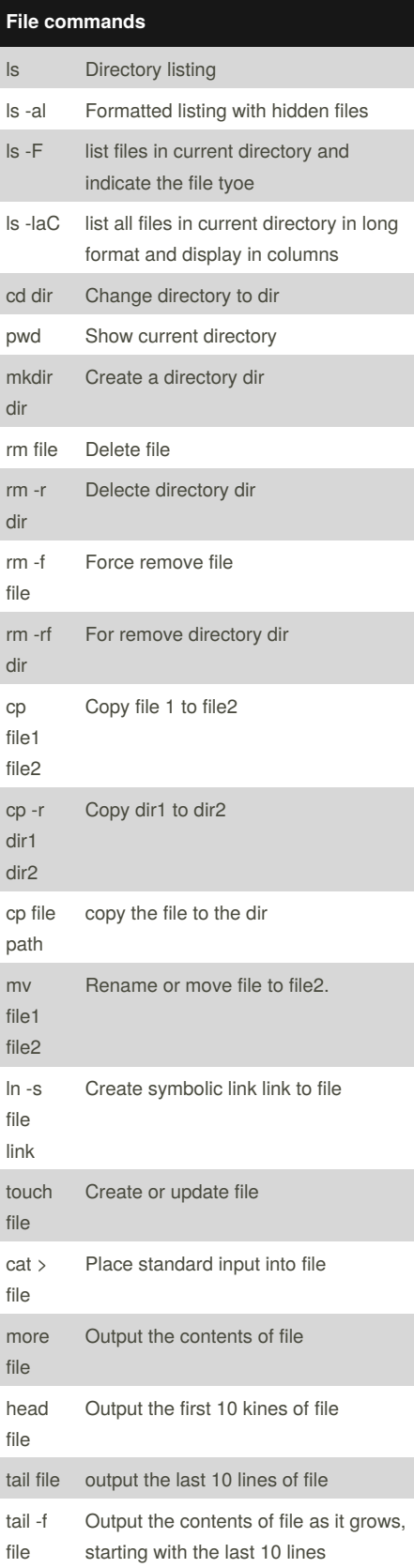

By **zebrahead**

[cheatography.com/zebrahead/](http://www.cheatography.com/zebrahead/)

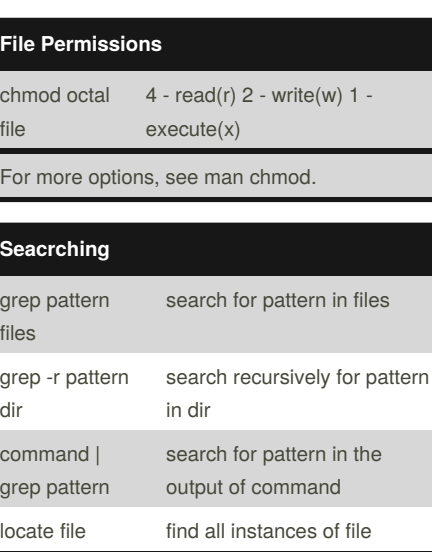

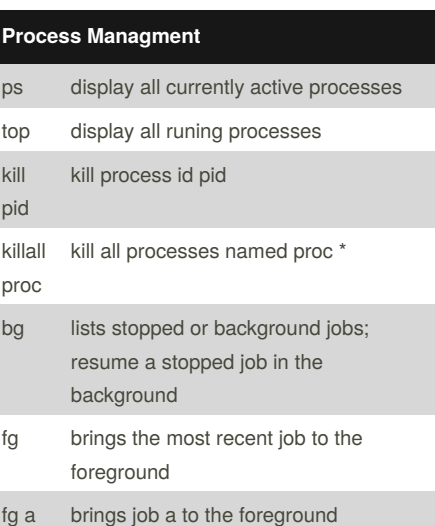

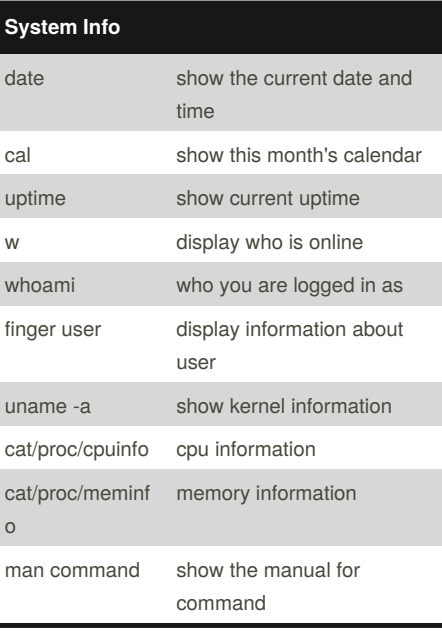

Published 27th February, 2017. Last updated 27th February, 2017. Page 1 of 2.

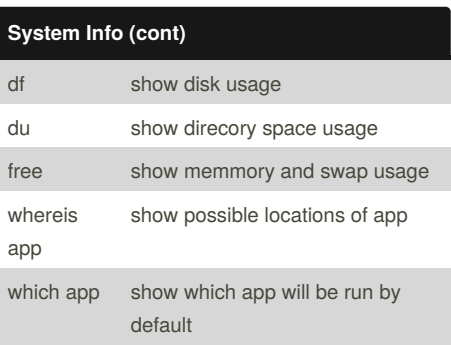

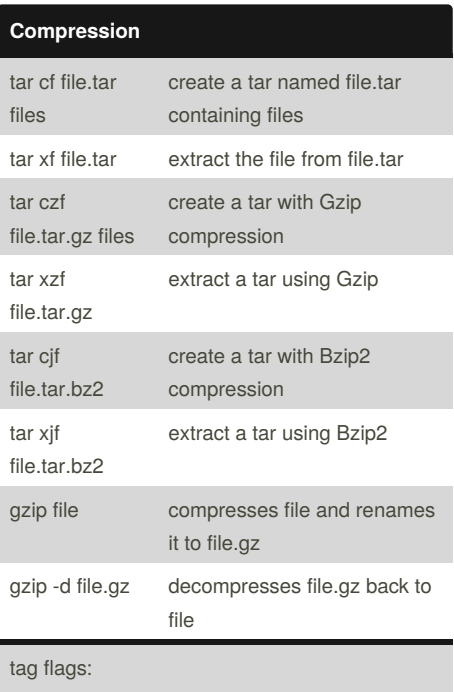

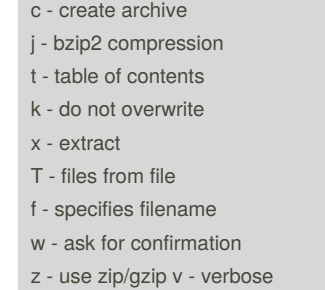

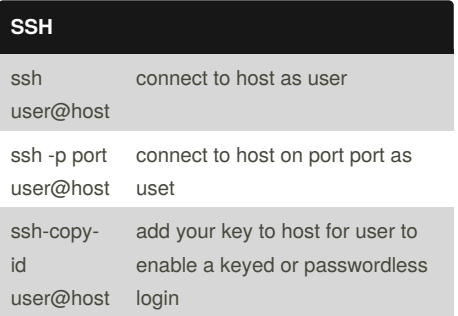

Sponsored by **CrosswordCheats.com** Learn to solve cryptic crosswords! <http://crosswordcheats.com>

### Linux Cheat Sheet

by [zebrahead](http://www.cheatography.com/zebrahead/) via [cheatography.com/35093/cs/11017/](http://www.cheatography.com/zebrahead/cheat-sheets/linux)

## Cheatography

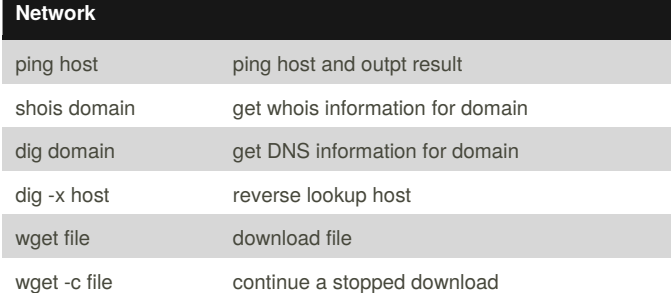

#### **Starting & Stopping**

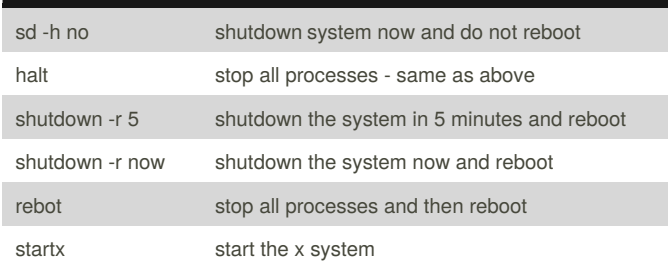

### **Shortcuts**

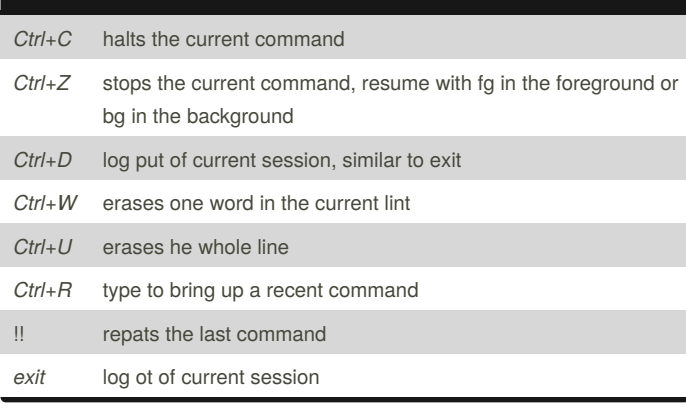

#### By **zebrahead**

[cheatography.com/zebrahead/](http://www.cheatography.com/zebrahead/)

Published 27th February, 2017. Last updated 27th February, 2017. Page 2 of 2.

Sponsored by **CrosswordCheats.com** Learn to solve cryptic crosswords! <http://crosswordcheats.com>